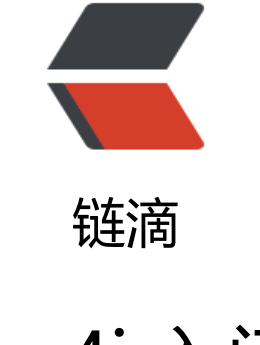

## log[4j 入](https://ld246.com)门

作者: fenng

原文链接:https://ld246.com/article/1497528036070

来源网站: [链滴](https://ld246.com/member/fenng)

许可协议:[署名-相同方式共享 4.0 国际 \(CC BY-SA 4.0\)](https://ld246.com/article/1497528036070)

## **log4j**

log4j是Apache下的一个开源项目,用来控制日志信息,方便的日志记录 java主流的日志框架,提供各种类型,各种存储,各种格式,多样化的日志服务; 在爬虫领域,主要用于记录爬虫的执行过程,方便排查爬虫执行错误问题; 其中,日志的输出级别(%p):DEBUG,INFO,WARN,ERROR,FATAL(每个严重的错误事件 会导致应用程序的退出)

## **log4j.properties**

log4j.rootLogger=DEBUG, Console ,File

```
#Console 
log4j.appender.Console=org.apache.log4j.ConsoleAppender 
log4j.appender.Console.layout=org.apache.log4j.PatternLayout 
log4j.appender.Console.layout.ConversionPattern=%d [%t] %-5p [%c] - %m%n
```
#File log4j.appender.File = org.apache.log4j.FileAppender log4j.appender.File.File = C://log.log log4j.appender.File.layout = org.apache.log4j.PatternLayout log4j.appender.File.layout.ConversionPattern =%d [%t] %-5p [%c] - %m%n

## **log4j提供的几种方法**

(1)Appender方法:日志输出目的地 org.apache.log4j.ConsoleAppender (控制台) org.apache.log4j.FileAppender(文件) org.apache.log4j.DailyRollingFileAppender(每天产生一个日志文件) org.apache.log4j.RollingFileAppender(文件大小到达指定尺寸的时候产生一个新的文件) org.apache.log4j.WriterAppender(将日志信息以流格式发送到任意指定的地方) (2)Layout方法:日志输出格式 org.apache.log4j.HTMLLayout (以HTML表格形式布局)

org.apache.log4j.PatternLayout (可以灵活地指定布局模式)

org.apache.log4j.SimpleLayout (包含日志信息的级别和信息字符串)

org.apache.log4j.TTCCLayout(包含日志产生的时间、线程、类别等等信息)